## **Evaluation Designee Page**

This page allows granting access to view and update the supervisor's employee's evaluations.

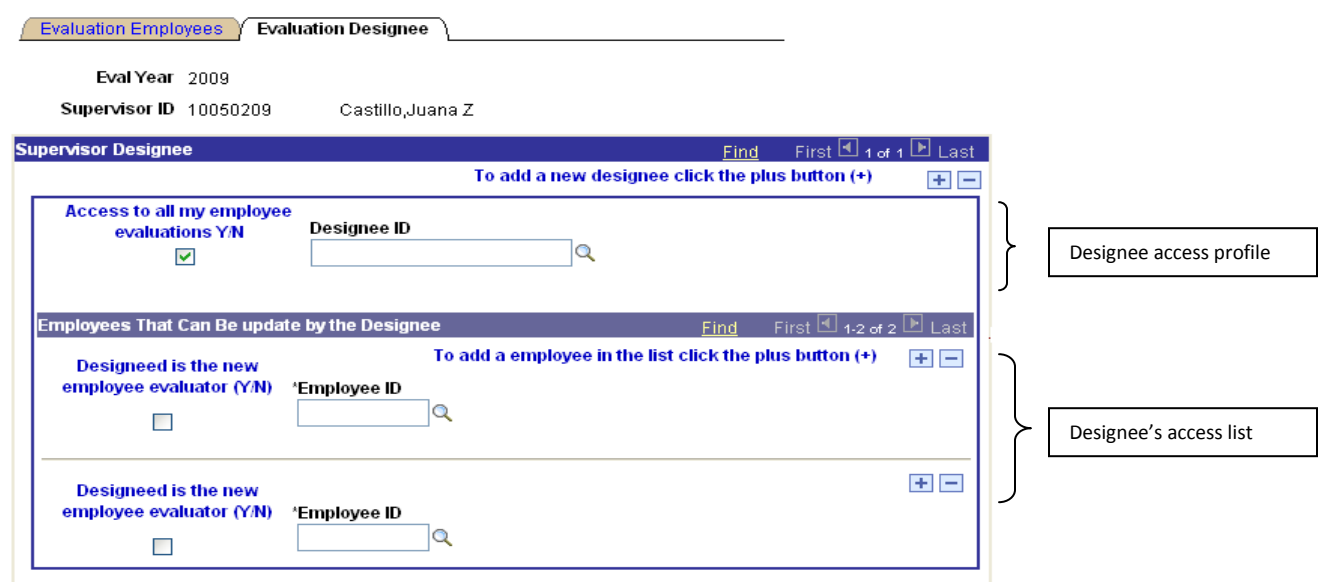

 $\blacksquare$  Save

Evaluation Employees | Evaluation Designee

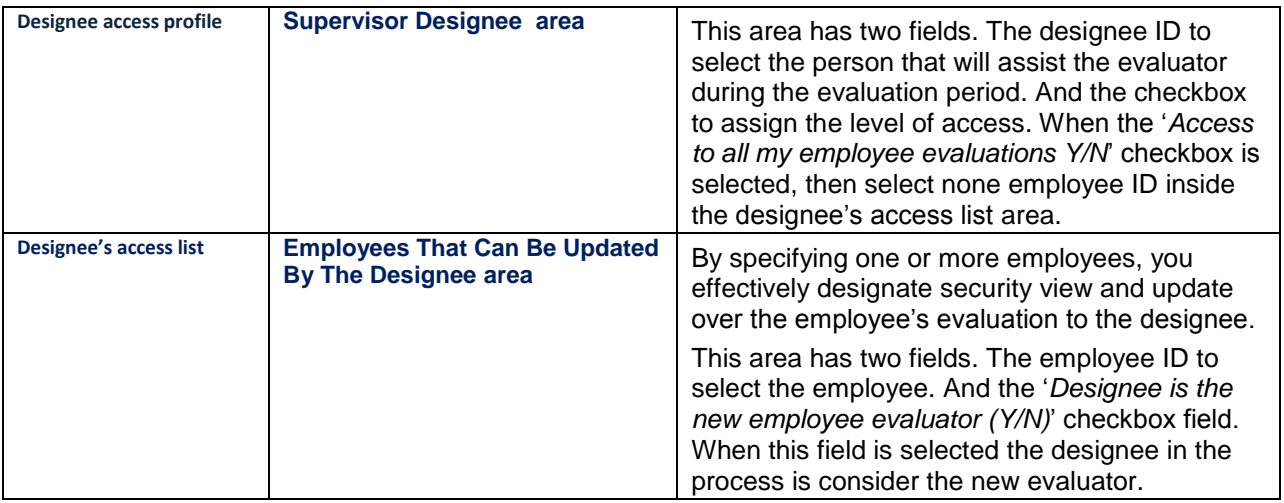

## **Designee area**

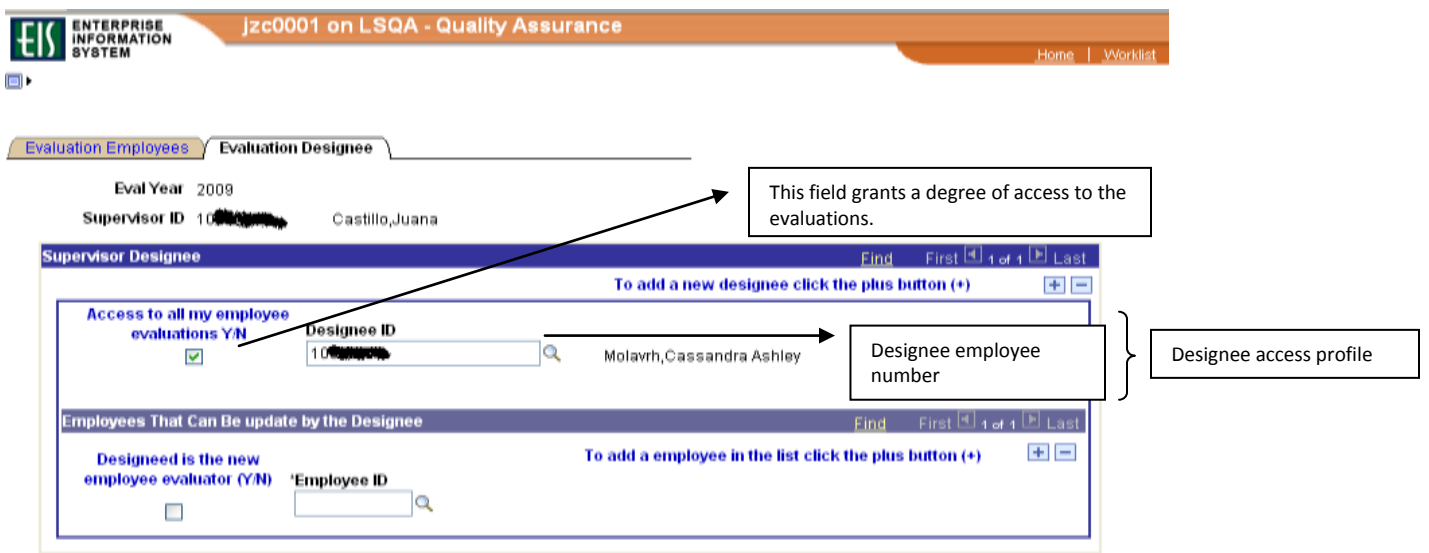

## $\boxplus$  Save

**Evaluation Employees | Evaluation Designee** 

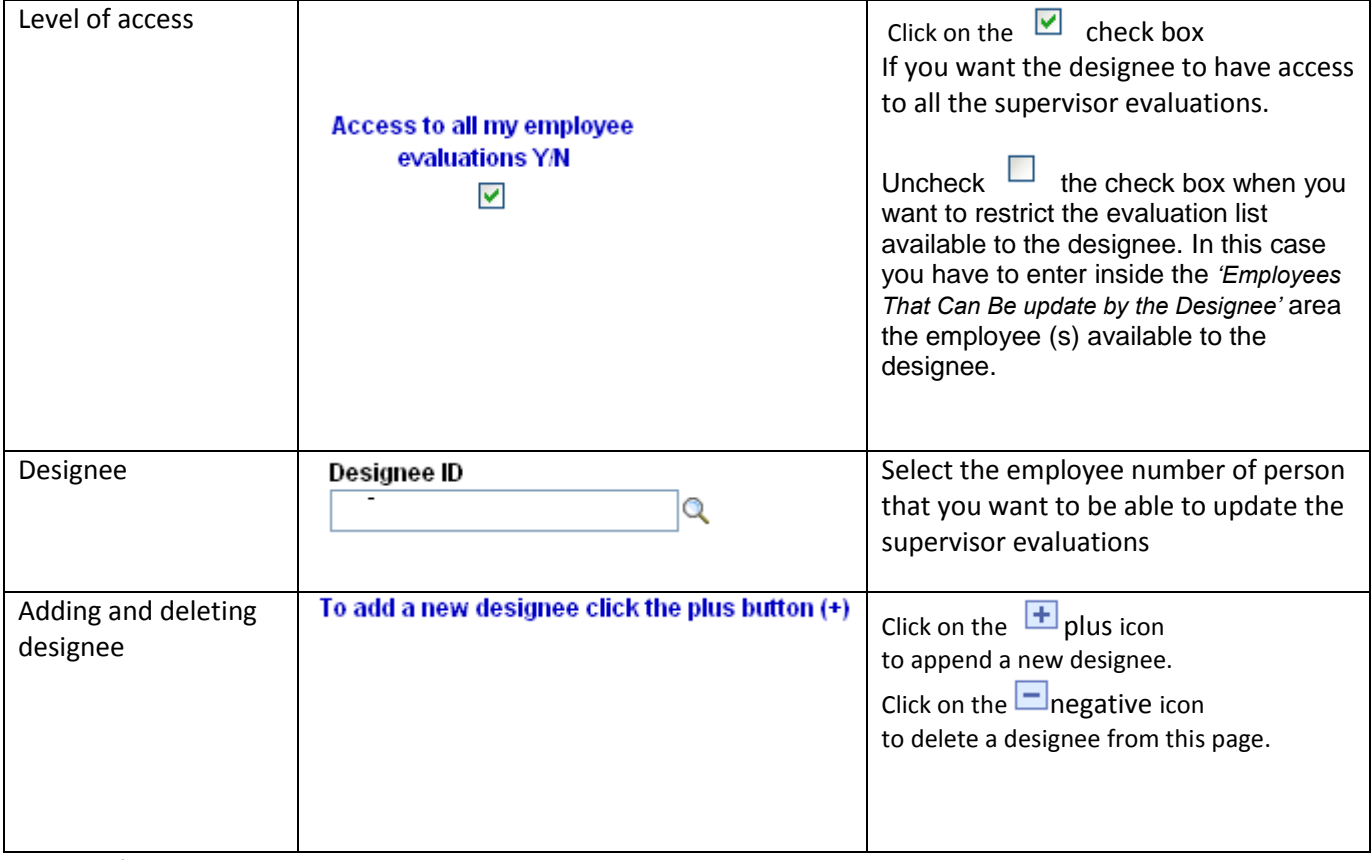

**Designee's access list**

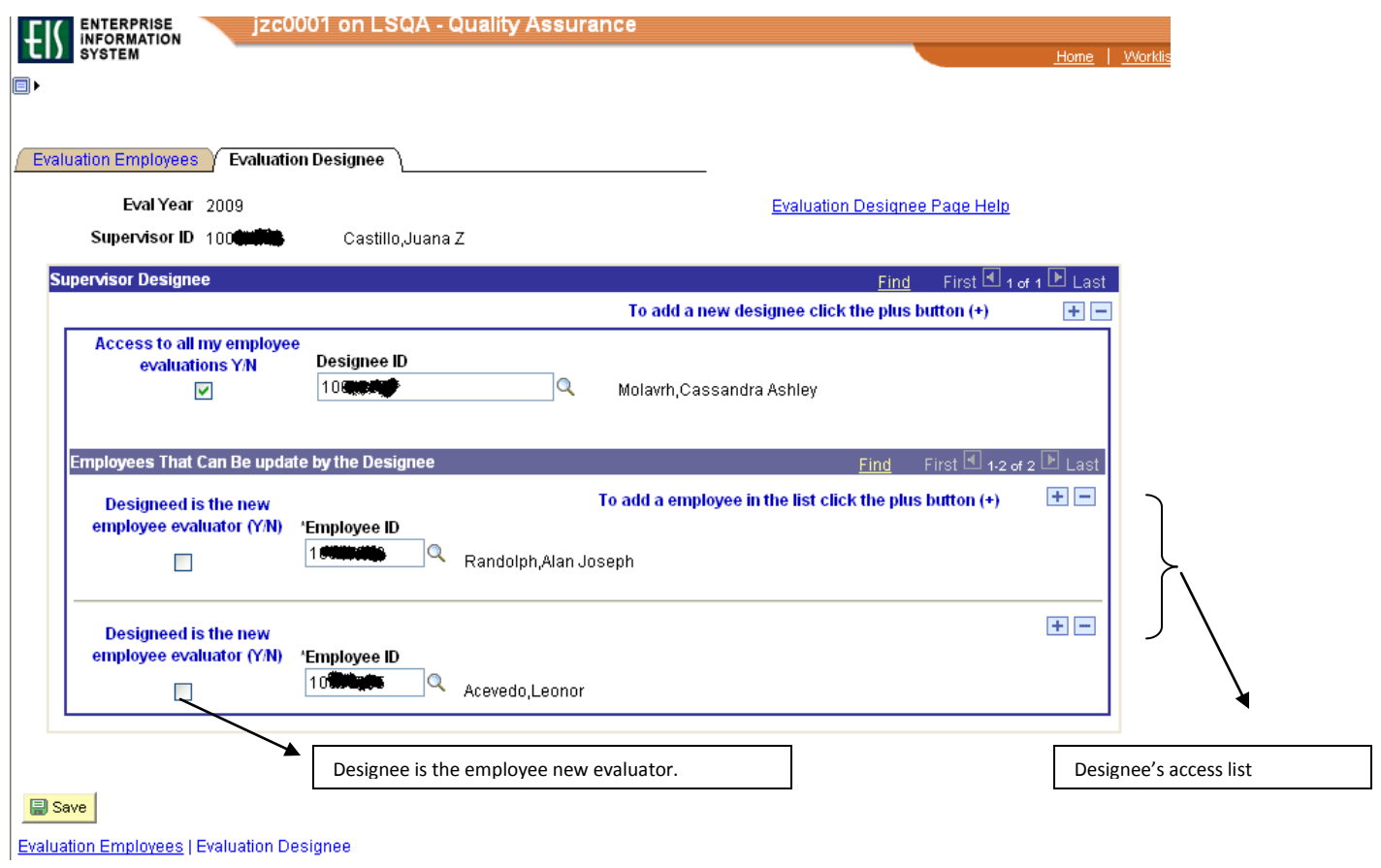

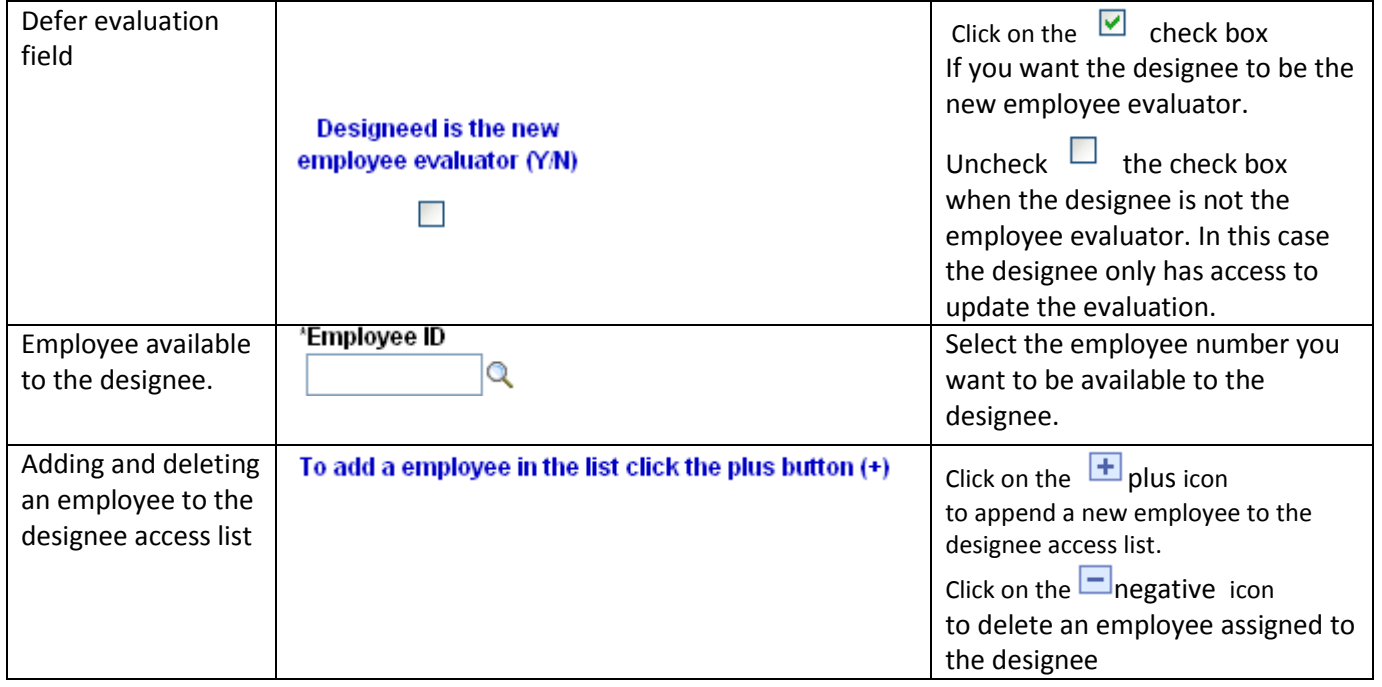